# <span id="page-0-0"></span>Co jsme probírali minule

- **1** Shlukování prohloubení látky
	- algoritmus k středů
	- e hierarchické shlukování
- 2 Hybridní modely umělých neuronových sítí (kombinace učení s učitelem a bez učitele):
	- · LVQ (Učení vektorové kvantizace)
	- Sítě se vstřícným šířením (Counter-propagation)
	- $\bullet$  RBF-sítě

...

• ART (Adaptive Resonance Theory)

### Zbývá (minule jsme nestihli): modulární neuronové sítě

- ART (Adaptive Resonance Theory)
- **Kaskádová korelace**

### <span id="page-1-0"></span>Dnešní hodina: úvod do konvolučních neuronových sítí

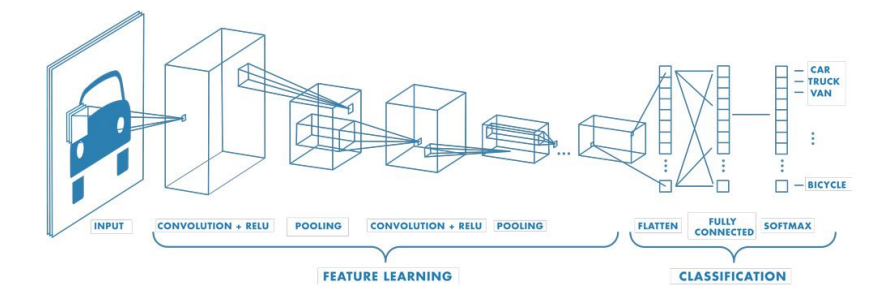

#### Zdroj :

https://matlabacademy.mathworks.com/details/deep-learning-onramp/deeplearning

# <span id="page-2-0"></span>Motivační příklad: klasifikace obrázků Rozpoznávání pěvců

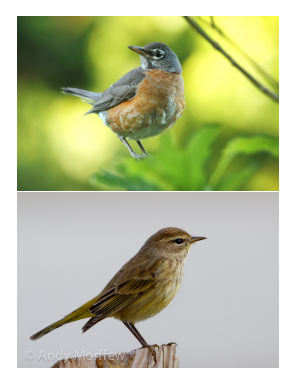

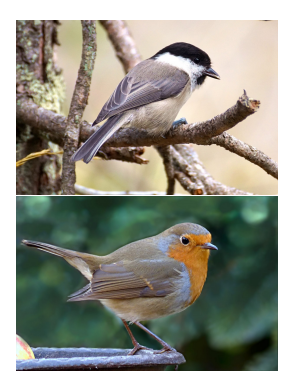

イロト イ押 トイヨ トイヨ トー 3 / 48

# Motivační příklad: klasifikace obrázků Rozpoznávání pěvců

Klasický přístup ve strojovém učení

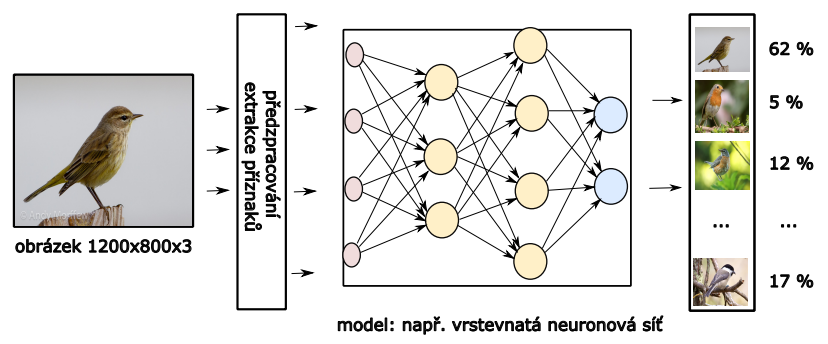

#### Extrakce příznaků

- detekce hran, LBP histogramy,...
- poměrně náročné na návrh, ztráta infor[ma](#page-2-0)[ce](#page-4-0)

 $\alpha \equiv \alpha$ 

# <span id="page-4-0"></span>Motivační příklad: klasifikace obrázků Rozpoznávání pěvců

#### Co takhle učit neuronovou síť přímo?

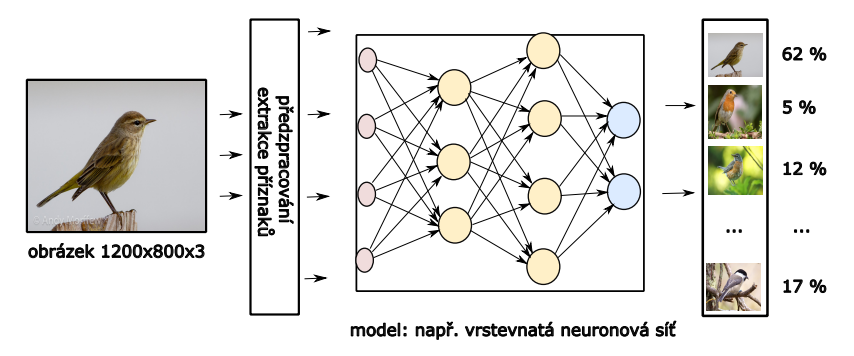

#### Princip hlubokého učení

• extrakci příznaků necháme na modelu

 $A \equiv \mathbf{1} + \mathbf{1} \oplus \mathbf{1} + \mathbf{1} \oplus \mathbf{1} + \mathbf{1} \oplus \mathbf{1} + \cdots \oplus \mathbf{1}$ 

# <span id="page-5-0"></span>Motivační příklad: klasifikace obrázků Rozpoznávání pěvců

#### Co takhle učit neuronovou síť přímo?

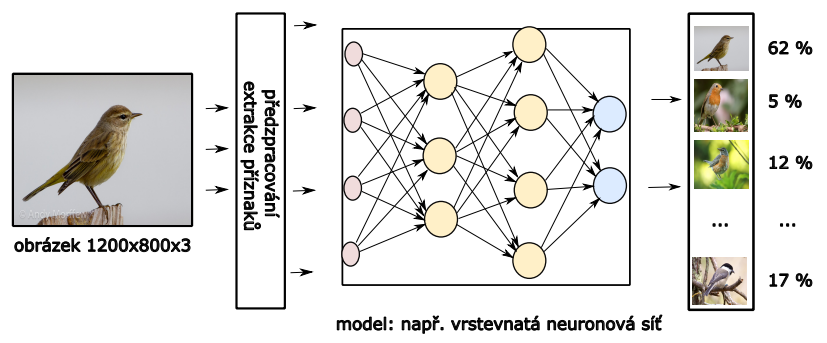

Nevýhody klasického přístupu (plně propojené vrstvy):

- velký počet příznaků
- ztráta informace o vzájemné poloze pixelů
- $\bullet$  obtížné učení $\bullet$ 
	-

# <span id="page-6-0"></span>Motivační příklad: klasifikace obrázků Rozpoznávání pěvců

Jak by to šlo udělat lépe?

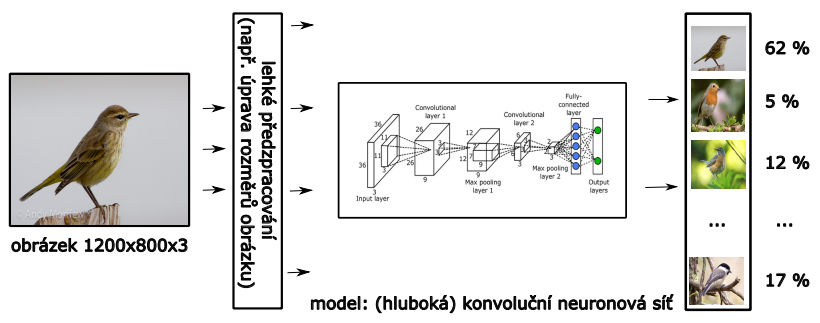

#### Konvoluční neuronová síť:

- o neuronová síť s konvolučními vrstvami
- **•** bere v potaz prostorové rozložení pixelů
- méně parametrů a snadnější učení než [v p](#page-5-0)říp[a](#page-5-0)dě [p](#page-7-0)[l](#page-1-0)[n](#page-2-0)ě

 $\Omega$ 7 / 48

# <span id="page-7-0"></span>Motivační příklad: Rozpoznávání pěvců

V datech jsou vzory: např. zobáček

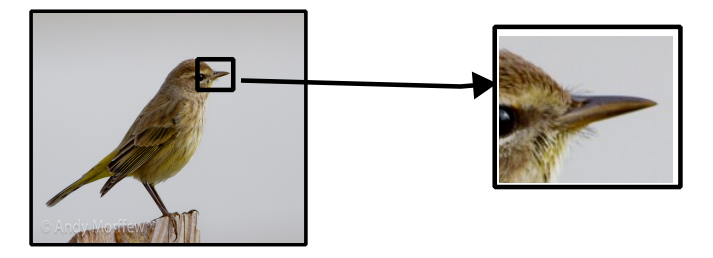

#### Co vytvořit detektor zobáčku:

- · jednoduchý model (např. jednovrstvá neuronová síť), co najde na obrázku zobáček
- $\rightarrow$  zobáček může být na různých místech v obrázku

### <span id="page-8-0"></span>Motivační příklad: Rozpoznávání pěvců

V datech jsou vzory: např. zobáček

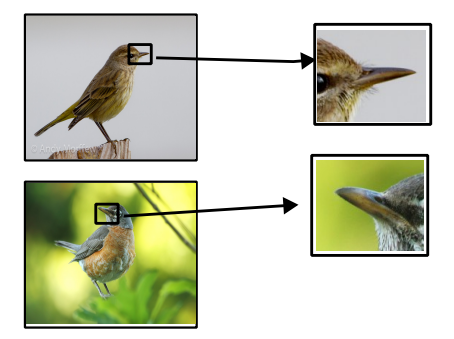

#### zobáček může být na různých místech v obrázku

- o detektor by měl najít zobáček v libovolném obrázku a na libovolném místě v obrázku
	- $\rightarrow$  $\rightarrow$  $\rightarrow$  detektor se bude pohybovat zpracovávaný[m](#page-2-0)o[br](#page-1-0)á[zk](#page-47-0)[e](#page-1-0)m

# <span id="page-9-0"></span>Motivační příklad: Rozpoznávání pěvců

V datech jsou různé vzory:

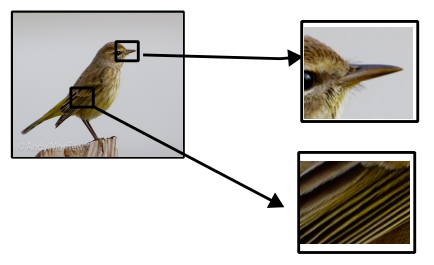

#### Myšlenka

- vytvořím množinu detektorů pro různé příznaky (vzory)
- · detektory by měly najít příznak v libovolném obrázku a na libovolném místě v obrázku  $\rightarrow$  detektory se budou pohybovat zpracovávaným obrázkem
- o detektory budou tvořit počáteční vrstvy konvoluční neuronové  $(1 + 4)$   $(1 + 4)$ sítě

# Konvoluční neuronová síť

• neuronová síť obsahující konvoluční vrstvy

#### Konvoluční vrstva

- tvořená skupinou filtrů (jader, detektorů)
- filtry provádí operaci konvoluce nad vstupním obrázkem
- **o** do další vrstvy postupuje výsledek konvoluce

### Konvoluce

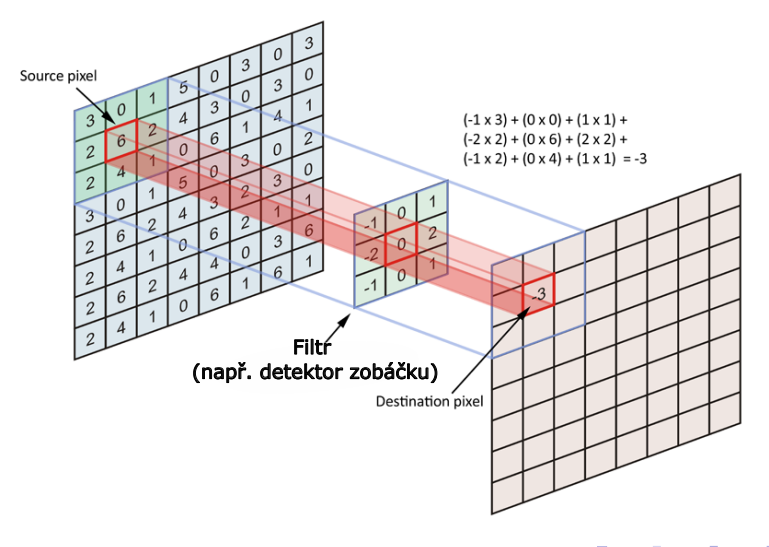

https://i.stack.imgur.com/YDusp.png

4 ロ > 4 何 > 4 ミ > 4 ミ > - ミ  $299$ 12 / 48

### Konvoluce

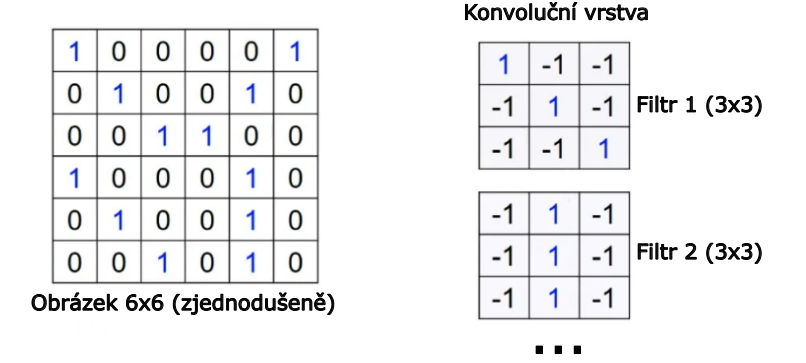

• každý filtr detekuje vzor (příznak) velikosti 3x3 pixely zdroj příkladu na násl. slidech: Petr Doležel: Konvoluční neuronová síť, https://www.youtube.com/watch?v=-2vEi-Aa0FA イロト イ押 トイヨ トイヨ トー

重

### Operace konvoluce

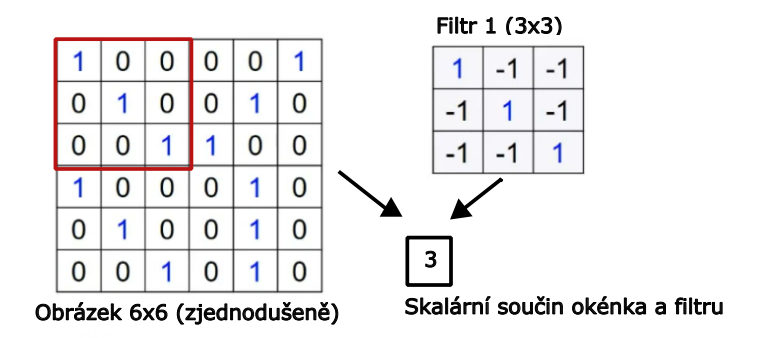

$$
\bullet \ \ y = \sum_{i=1}^{9} w_i x_i + b \ \text{(pro linearizované matice)}
$$

### Operace konvoluce

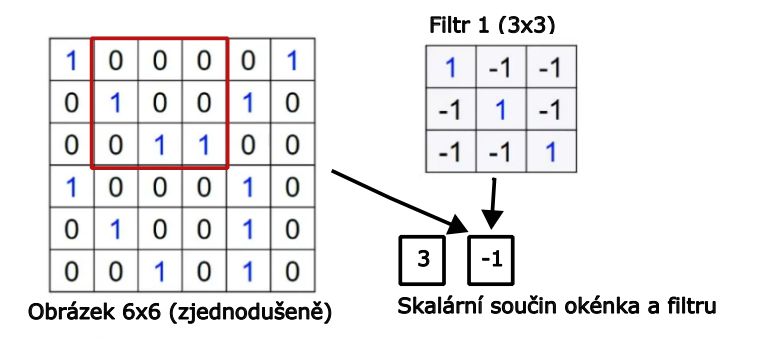

● okénko posunu a opět spočítám skalární součin

### Operace konvoluce

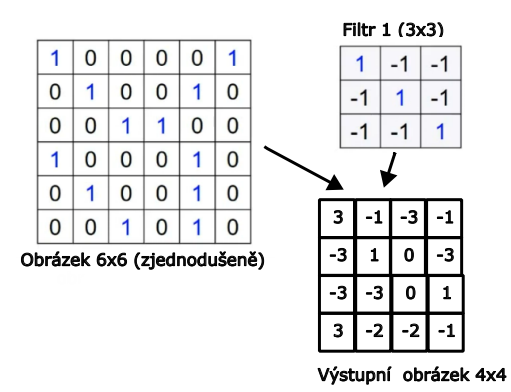

- · postupným posouváním okénka aplikuji filtr na celý obrázek
- získám matici příznaků (feature map)

# Operace konvoluce

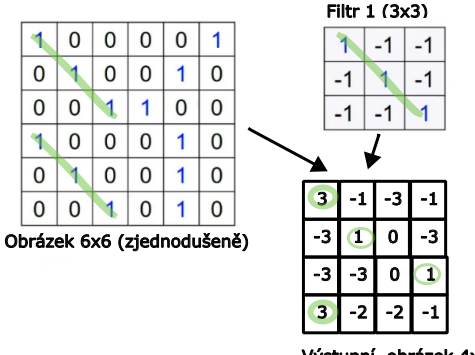

Výstupní obrázek 4x4

Matice příznaků (feature map)

- určuje, kde se v původním obrázku vyskytuje vzor reprezentovaný filtrem
- zde: hranový filtr pro diagonální hranu

### Operace konvoluce

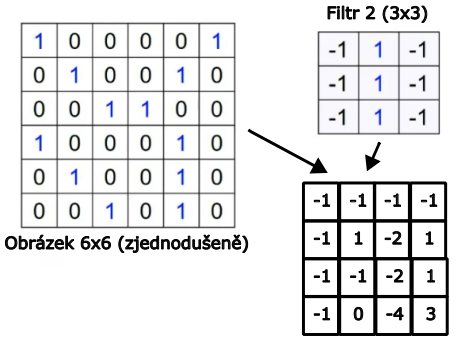

Výstupní obrázek 4x4

• podobně mohu aplikovat druhý filtr

# <span id="page-18-0"></span>Operace konvoluce

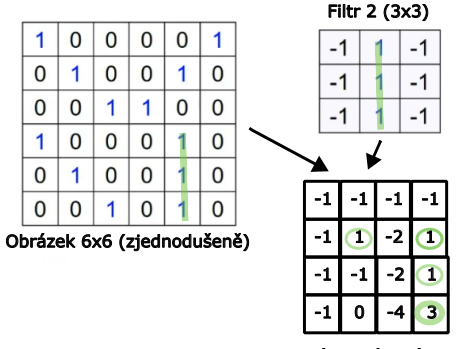

Výstupní obrázek 4x4

イロト イ押 トイヨ トイヨ トー

Druhá matice příznaků (feature map)

- určuje, kde se v původním obrázku vyskytuje vzor reprezentovaný filtrem
- zde: hranový filtr pro svislou hranu

 $\equiv$ 

### <span id="page-19-0"></span>Operace konvoluce

Barevný obrázek: 3 kanály (channels) R, G, B

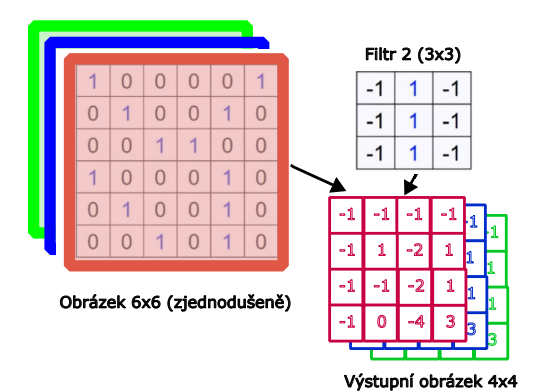

• každý filtr aplikuji na každou barevnou složku (channel) zvlášť → získám větší množství matic příznaků v matic stranktinum a v matic stranké v matic

### <span id="page-20-0"></span>Operace konvoluce

Příklad: zebra

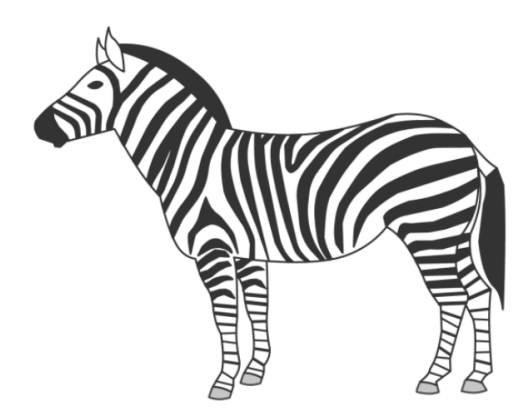

Zdroj příkladu:

https://matlabacademy.mathworks.com/details/deep-lear[nin](#page-19-0)[g-o](#page-21-0)[nr](#page-19-0)[am](#page-20-0)[p](#page-21-0)[/](#page-1-0)[d](#page-2-0)[eep](#page-47-0)[le](#page-1-0)[a](#page-2-0)[rnin](#page-47-0)[g](#page-0-0) =  $QQ$ 

### <span id="page-21-0"></span>Operace konvoluce

#### Příklad: zebra

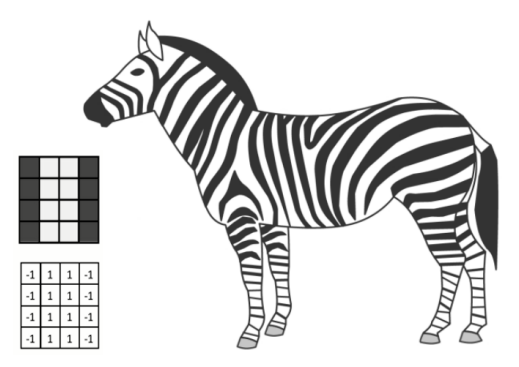

• aplikujeme filtr pro detekci svislého proužku

### Operace konvoluce

#### Příklad: zebra

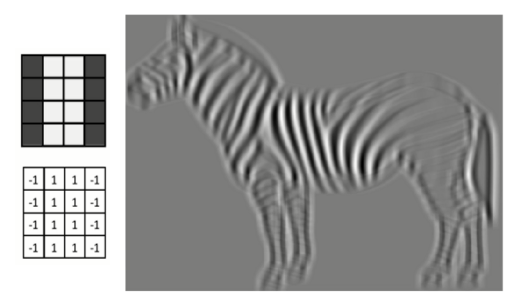

· takto vypadá výsledek aplikace filtru

### <span id="page-23-0"></span>Operace konvoluce

#### Příklad: zebra

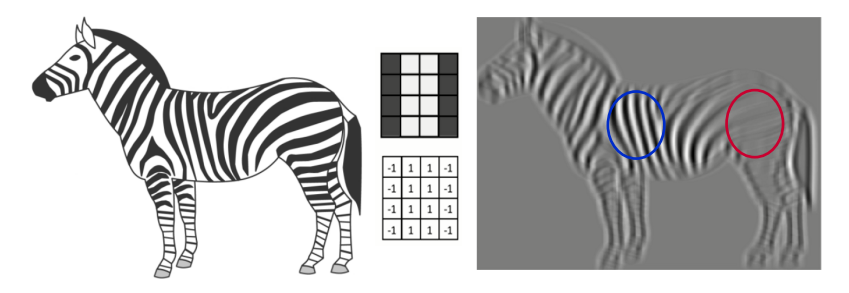

· snadno rozeznáme oblasti, kde je vzor výrazně zastoupen a oblasti, kde není

# <span id="page-24-0"></span>Operace konvoluce

#### Příklad: zebra

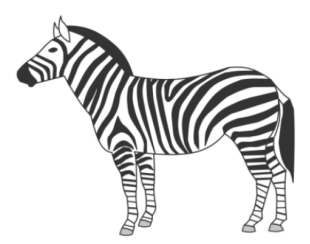

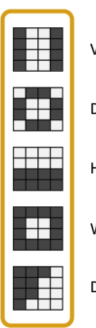

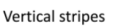

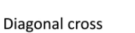

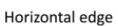

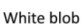

Diagonal edge

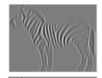

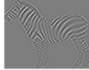

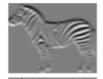

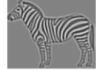

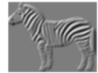

• ukázky dalších filtrů a výsledných matic příz[na](#page-23-0)[k](#page-24-0)ů<br>ÚDE 1999 SEP

E

### <span id="page-25-0"></span>Operace konvoluce

• Ukázka: 96 filtrů  $11x11x3$  v první konvoluční vrstvě u AlexNet

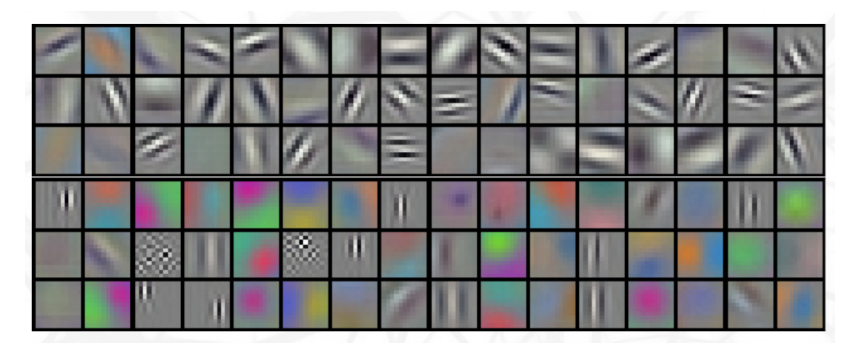

Zdroj obrázku: Alex Krizhevsky et al.': "ImageNet Classification with Deep Convolutional Neural Networks", Figure 3

<span id="page-26-0"></span>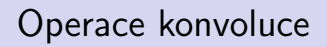

#### Poznámka: konvoluční operace, které se používají mimo konvoluční sítě

**•** identita

· blur (rozmazání)

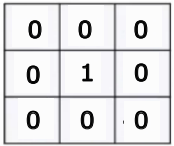

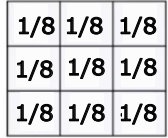

# <span id="page-27-0"></span>Operace konvoluce

#### Parametry konvoluční operace

- rozměry vstupního obrázku
- $\bullet$  padding okraje obrázku
- rozměry filtru
- $\bullet$  stride = krok, pomocí kterého procházíme obrázek

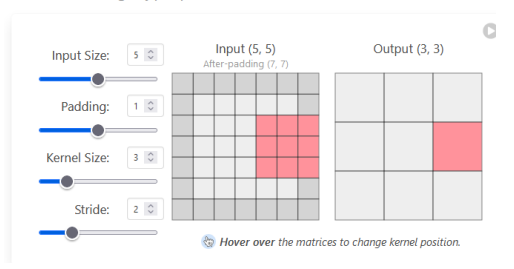

Understanding Hyperparameters

pěkná vizualizace:<https://poloclub.github.io/cnn-explainer/>

つひひ 28 / 48

### <span id="page-28-0"></span>Konvoluční vrstva vs. plně propojená vrstva

- o na konvoluční vrstvu se můžeme dívat jako na klasickou vrstvu neuronové sítě
- neurony ale nejsou plně propojené
- $\rightarrow$  mnohem méně parametrů

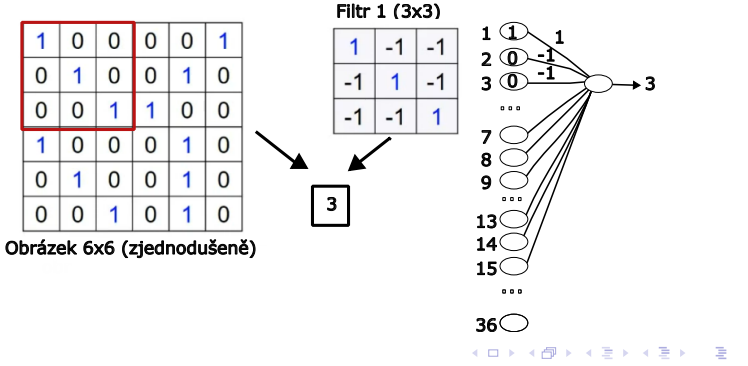

### <span id="page-29-0"></span>Konvoluční vrstva vs. plně propojená vrstva

- o na konvoluční vrstvu se můžeme dívat jako na klasickou vrstvu neuronové sítě
- "fiktivní" neurony ve skryté vrstvě sdílejí stejné váhy
- $\rightarrow$  ještě méně parametrů, efektivnější učení

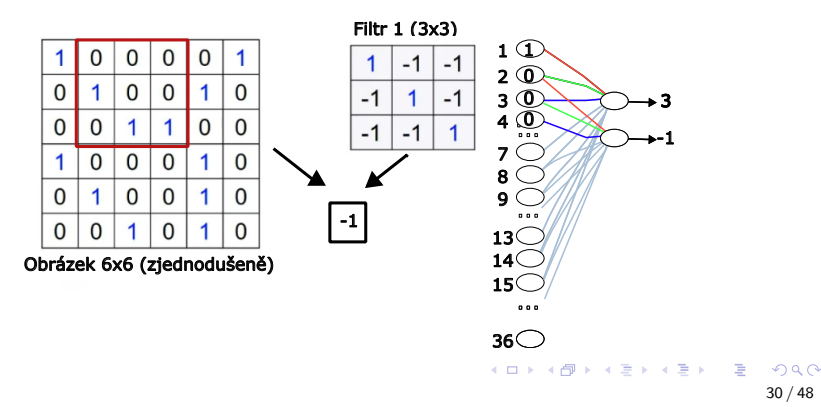

### <span id="page-30-0"></span>Typická architektura konvoluční neuronové sítě

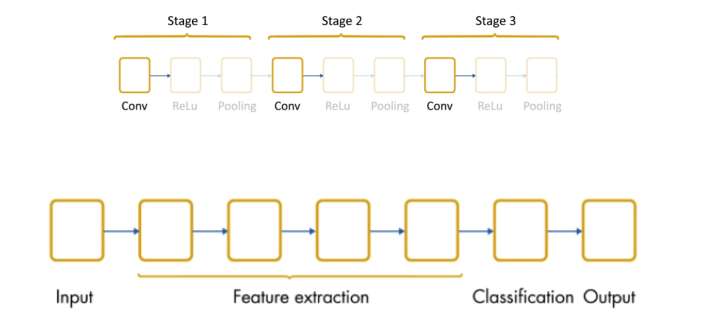

- konvoluční vrstvy vrstvíme na sebe
- první vrstva detekuje jednoduché příznaky, např. hrany, bloby
- každá další vrstva extrahuje příznaky (v[zo](#page-29-0)r[y\)](#page-31-0) [v](#page-29-0)yšší ú[ro](#page-47-0)[v](#page-1-0)[n](#page-2-0)ě

31 / 48

# <span id="page-31-0"></span>Typická architektura konvoluční neuronové sítě

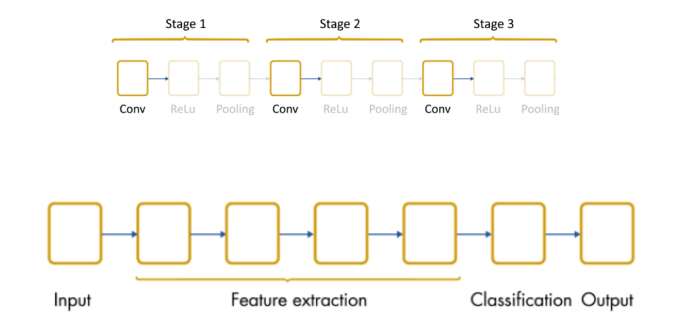

#### Typická struktura konvolučního bloku:

- **•** konvoluční vrstva
- aplikace nelineární přenosové funkce (např. ReLU)
- **·** pooling vrstva

 $\equiv$ 

イロト イ押 トイヨ トイヨ トー

# <span id="page-32-0"></span>Typická architektura konvoluční neuronové sítě

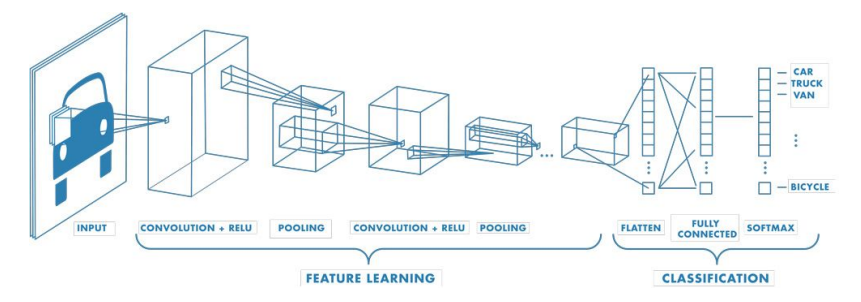

### Části konvoluční neuronové sítě

- Konvoluční vrstvy pro extrakci příznaků
- Flattening vrstva převede data na vektor čísel
- · Vrstevnatá neuronová síť pro klasifikaci

Zdroj :

https://matlabacademy.mathworks.com/details/deep-lear[nin](#page-31-0)[g-o](#page-33-0)[nr](#page-31-0)[am](#page-32-0)[p](#page-33-0)[/](#page-1-0)[d](#page-2-0)[eep](#page-47-0)[le](#page-1-0)[a](#page-2-0)[rnin](#page-47-0)[g](#page-0-0)  $\Omega$ 

# <span id="page-33-0"></span>Typická architektura konvoluční neuronové sítě

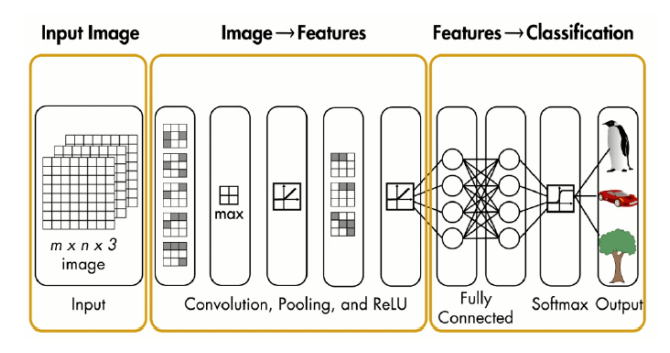

### Části konvoluční neuronové sítě

- Konvoluční vrstvy pro extrakci příznaků
- · Flattening vrstva převede data na vektor čísel
- Vrstevnatá neuronová síť pro klasifikaci

Zdroj :

https://matlabacademy.mathworks.com/details/deep-learning-onramp/deeplearning 34 / 48

( □ ) ( ⁄ ⊕ )

 $QQ$ 

# Konvoluční blok

### Typická struktura konvolučního bloku:

- e konvoluční vrstva
- aplikace nelineární přenosové funkce (např. ReLU) aby nebyla transformace dat jen lineární
- **•** pooling vrstva

#### Konvoluční vrstvy

- Pokud je vrstvíme za sebe, s každou další vrstvou roste počet feature maps
- Nemění velikost obrázku (až na okraje, v závislosti na padding)

s každou další vrstvou roste počet parametrů

### Konvoluční blok - ukázka I.

#### vstupní obrázek (6x6x3)

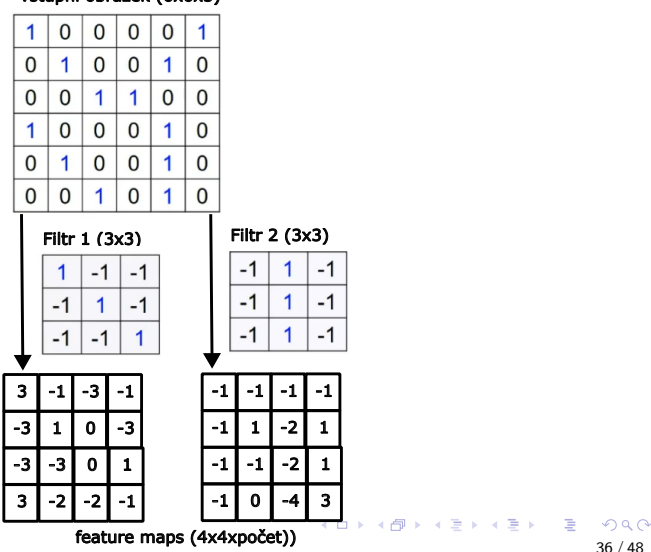

# Konvoluční blok

#### Typická struktura konvolučního bloku:

- konvoluční vrstva
- aplikace nelineární přenosové funkce (např. ReLU) aby nebyla transformace dat jen lineární
- pooling vrstva

### Pooling (subsampling) vrstva

- Slouží k zefektivnění výpočtu, zmenšuje rozlišení obrázku, aniž by se (příliš) zmenšila přenášená informace
- $\bullet$  opět posouváme okénko, tentokrát např. velikosti 2x2, bez překryvu (stride  $= 2$ )
- operace MAX (max-pooling) nebo AVERAGE (average-pooling), žádné váhy

### Konvoluční blok - ukázka II.

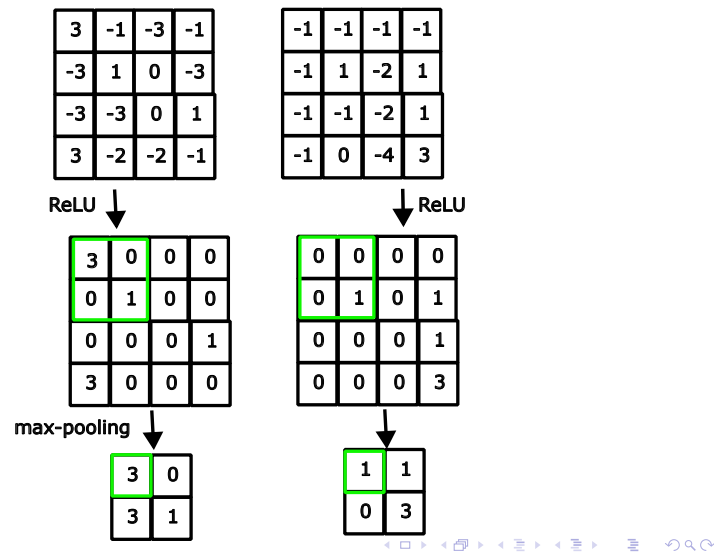

38 / 48

### Konvoluční blok

#### Pooling (subsampling) vrstva

- Zahušťuje obrázek při zachování informace (dat) kde a jak silně se v obrázku vyskytuje příznak (vzor)
- zmenšuje data  $(2x2 \rightarrow na$  čtvrtinu)

#### Střídání konvoluční a pooling vrstvy: bipyramidální efekt

● postupně se zmenšují obrázky a zvětšuje se počet feature maps

# Učení konvoluční neuronové sítě

- nějaká varianta algoritmu zpětného šíření (např. SGD)
- o mini-batch učení, model potřebuje k naučení větší množství dat
- velké množství parametrů

#### Jak zvolit vhodnou architekturu v praxi?

- o neoptimalizujeme počet vrstev a neuronů
- vybereme z dostupné literatury topologii osvědčenou pro daný typ problému

### LeNet 5

● jedna z původních architektur (Yann LeCun, 1998), poměrně jednoduchá

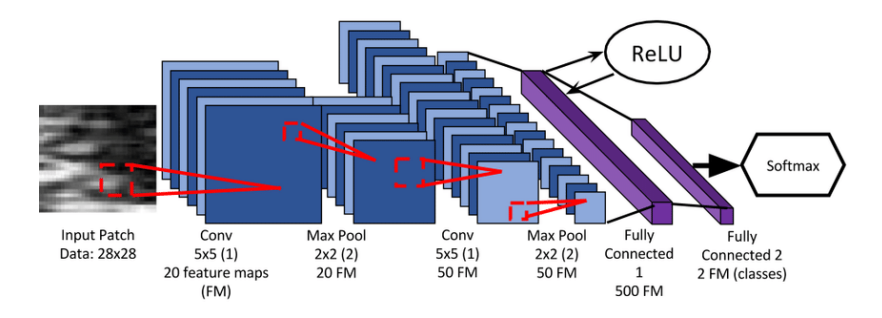

Zdroj obrázku: M. H. Yap et al., "Automated Breast Ultrasound Lesions Detection Using Convolutional Neural Networks,"in IEEE Journal of Biomedical and Health Informatics, vol. 22, 2018. **K ロ ト K 伺 ト K ヨ ト K ヨ ト** 

# <span id="page-41-0"></span>LeNet 5

### Datová sada MNIST

- **Oblíbená benchmarková datová sada pro porovnávání různých** modelů (přesnost klasifikace) <http://yann.lecun.com/exdb/mnist/>
- 60000 označkovaných trénovacích obrázků ručně psaných číslic, 10000 testovacích (od jiných lidí)
- · obrázky 28x28, vycentrované a normalizované na danou velikost

42 / 48

# <span id="page-42-0"></span>ImageNet Large-Scale Visual Recognition Challenge (ILSVRC, 2010-2017)

#### Datová sada ImageNet

- 16 milionů barevných obrázků z 20 tisíc kategorií
- soutěž odstartovala boom konvolučních neuronových sítí v rozpoznávání obrazu

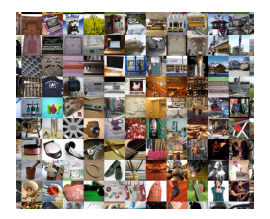

Zdroj obrázku:

https://cs.stanford.edu/people/karpathy/cnnembed/cnn [em](#page-41-0)[bed](#page-43-0) [f](#page-41-0)[ull](#page-42-0) [1](#page-43-0)[k](#page-1-0)[.j](#page-2-0)[pg](#page-47-0)

 $\rightarrow$   $\equiv$   $\rightarrow$ 

### <span id="page-43-0"></span>AlexNet

• Alex Krizhevsky, Ilya Sutskever, and Geoffrey Hinton (vítěz soutěže ILSVRC 2012 - úspěšnost 84,7 % v top-5), již výrazně složitější

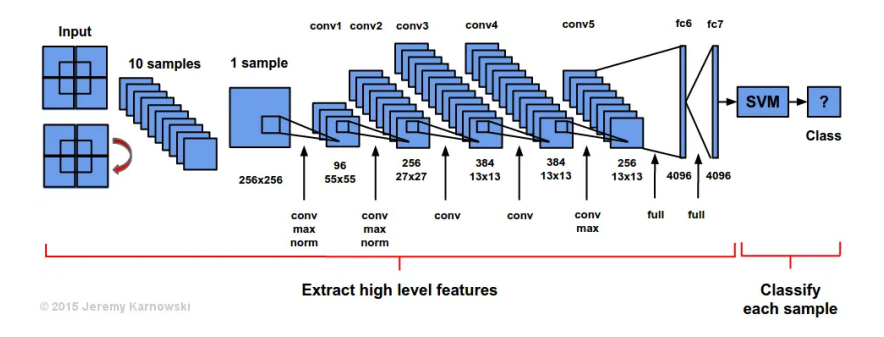

Zdroj obrázku: https://medium.com/@jkarnows/alexnet-[visu](#page-42-0)[aliz](#page-44-0)[at](#page-42-0)[ion](#page-43-0)[-](#page-44-0)[35](#page-1-0)[5](#page-2-0)[77](#page-47-0)[e5](#page-1-0)[d](#page-2-0)[cd](#page-47-0)[1a](#page-0-0)

イロト イ押ト イヨト イヨト

### <span id="page-44-0"></span>GoogLeNet (Inception v1), 2014

• vítěz soutěže ILSVRC 2014 - úspěšnost 93,33  $\%$  v top-5

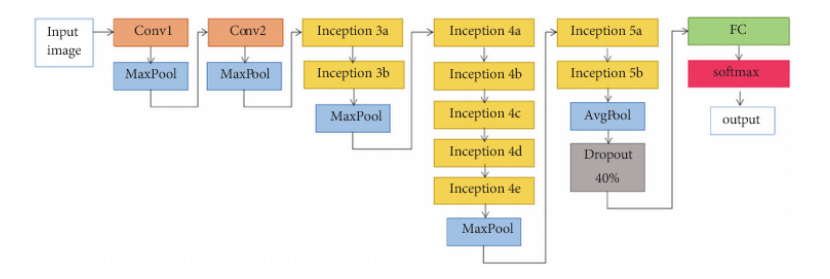

Zdroj obrázku: Zhang, Keke et. al.': Can Deep Learning Identify Tomato Leaf Disease?. Advances in Multimedia. 2018.

VGGNet

#### Karen Simonyan a Andrew Zisserman, 2014, rodina modelů (např. VGG16, VGG19)

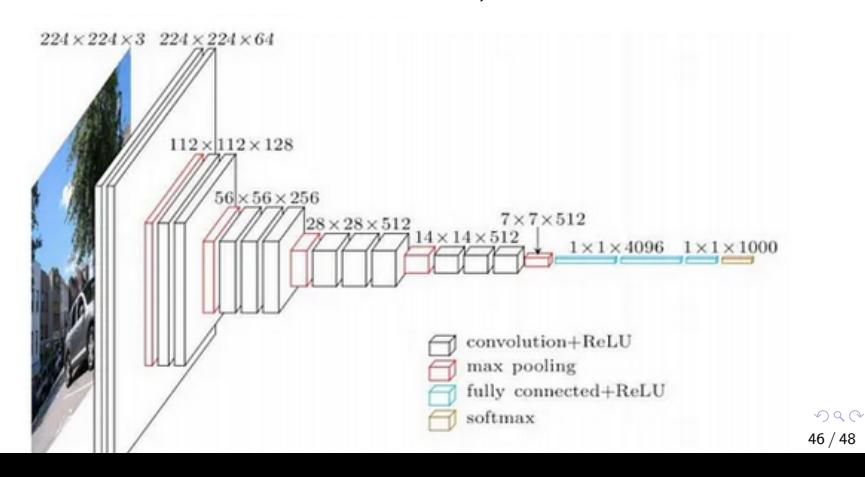

# Další populární architektury

- **ResNet (Residual Network, 2015)** zavádí skip connections (řeší problém tiché pošty), vítěz ILSVRC 2015
- Inception  $v^2$ ,  $v^3$  (2015, 2016)
- DenseNet: (Gao Huang, 2016)
- MobileNet (Google, 2017), EfficientNet (2019)- úspora výpočetních prostředků
- NASNet (Neural Architecture Search Network, 2017) model se naučil vhodnou architekturu sám, genetické algoritmy, reinforcement learning
- **•** EfficientNet, 2019
- **•** SqueezeNet

# <span id="page-47-0"></span>Další populární benchmarkové datové sady

#### CIFAR-10, CIFAR-100

[https://www.cs.toronto.edu/ kriz/cifar.html](https://www.cs.toronto.edu/~kriz/cifar.html)

- CIFAR-10: 60000 barevných obrázků, 10 tříd (auta, psi,  $lod\check{e}, \dots)$
- $\bullet$  CIFAR-100: 100 tříd
- · malé obrázky, dataseta populární pro rychlé testování a porovnání modelů

### COCO (Common Objects in Context)

· detekce objektů, segmentace a popis obrázků

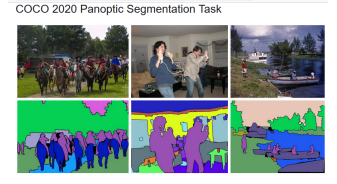

https://cocodataset.org/ 48 / 48

### Zajímavé odkazy

- vizualizace konvoluční neuronové sítě [https://poloclub.github.io/cnnexplainer/](https://poloclub.github.io/cnn-explainer/)
- Matlab onramp kurzy k hlubokému učení <https://matlabacademy.mathworks.com/#ai> [https://matlabacademy.mathworks.com/details/deep](https://matlabacademy.mathworks.com/details/deep-learning-with-matlab/mldl)[learning-with-matlab/mldl](https://matlabacademy.mathworks.com/details/deep-learning-with-matlab/mldl)